# **تحسين حياة البطارية عل لينس**

فى أجهزة الحواسيب المحمولة، من المعروف عمومًا أن استهلاك توزيعات لينكس للبطارية أكبر من ويندوز، فمثلًا قد يعمل الحاسوب 7 ساعات على ويندوز بينما يعمل 5 ساعات فقط على لينكس. السبب في هذا هو أنه تاريخيًا ولضعف استخدام نظام لينكس من المستخدمين فإن تعريفات العتاد ليست مكتملة في جميع الحواسيب لنظام لينكس، وهو ما يجعل بعض قطع العتاد تعمل طوال الوقت أو بصورة غير صديقة لتوفير الطاقة، مما يرفع الاستهلاك عل لينس. عل عكس ويندوز الذى لا يعانى من هذه المشكلة، فهو أشهر نظام تشغيل.

سنشرح فى هذه الصفحة مجموعةً من الخطوات التى يمكنك تنفيذها لزيادة عمر البطارية على نظام لينكس وتوزيعاته المختلفة.

#### **.1 استخدام TLP**

TLP هو برنامج خفيف يعمل في الخلفية ويقوم بمجموعة من الإجراءات التي تحدّ من استخدام نظام التشغيل للطاقة. لا يتطلب البرنامج أي تعديل إضافى من المستخدم، بل يكفى تثبيته واستخدام الإعدادات الافتراضية كما هو لتوفير الطاقة، وغالبا ما تنجح هذه الطريقة بسب %30-%10 من وقت البطارية الإضاف.

يمكنك تثبيته على أو بونتو عبر :

sudo apt install tlp sudo systemctl enable tlp

أو عل فيدورا عبر الأوامر التالية:

sudo dnf install tlp tlp-rdw sudo systemctl enable tlp

ثم أعد التشغيل، وسيعمل البرنامج لوحده فى الخلفية دون إعلامك بذلك ويوفّر الطاقة متى ما أمكنه.

إن كنت مستخدمًا متقدمًا فيمكنك الاطلاع على التوثيق الرسمي للبرنامج لتفعيل المزيد من الخيارت لتوفير المزيد من الطاقة.

## **.2 الحصول عل أحدث نواة**

إن نواة نظام التشغيل هى قلبه، وهى المسؤولة عن إدارة العمليات وتوزيع الموارد وعمليات الإدخال والإخراج، وبالتالي

لها تأثير كبير على استهلاك الطاقة بناءً على نوعية وجودة التعريفات الموجودة فيها لقطع جهازك.

وبالتالي من الضروري أن تحصل على أحدث إصدارٍ من نواة لينكس على توزيعتك لكي تضمن أن آخر إصلاحات العلل والمشاكل المتعلقة باستهلاك الطاقة على الأجهزة المحمولة قد وصلتك أيضًا، وهذا لأن كل إصدارٍ جديد من النواة غالبًا ما يجلب تحسينات في الأداء.

يمكنك تحميل نواة لينكس من الموقع الرسمى وبناؤها من المصدر كما شرحنا فى مقالة سابقة، أو يمكنك البحث عن طرق للحصول على أحدث إصدار للنواة على حسب توزيعتك. مثلًا يحصل مستخدمو توزيعة أرتش لينكس على أحدث إصدار من النواة فى غضون أسبوع أو أسبوعين كحد أقصى من صدوره، وبالتالى لا حاجة لهم لاتخاذ أي إجراء إضاف، بينما معظم التوزيعات الأخرى بحاجة لمصادر برمجيات إضافية (مستودعات) للحصول عل أحدث إصدار.

## **.3 الحصول عل أحدث تعريفات للعتاد**

نتحدث هنا عن تعريفات بطاقات الرسوميات (Graphics Cards)، فهذه التعريفات هي الأخرى مسؤولة عن استهلاك الطاقة، لأن بطاقات الرسوميات من أكثر ما قد يستهلك طاقة البطارية فى أي جهاز حاسوب، وبالتالى لا بد من الحصول عل أحدث تعريفات لهذه القطع لضمان وصول تحسينات الأداء المستمرة من المطورين.

يعتمد الأمر أيضًا على نوع توزيعة لينكس التى تستعملها، ولكن يمكنك عمومًا تحميل هذه التعريفات من مواقع الشركات الرسمية (AMD أو NVIDIA (وتثبيت آخر إصدار منها عل جهازك، أو عبر مستودعات خارجية قد تعثر عليها لتعريفات هذه البطاقات.

### **.4 استخدام برمجيات وبيئة سطح متب خفيفة**

إن البرمجيات مسؤولة أيضا عن استهلاك البطارية، فالبرمجيات تنفّذ عمليات حسابية وتنفيذية مختلفة أثناء عملها، وبالتالي هناك برمجيات شرهة وتستهلك الكثير من طاقة البطارية بينما غيرها يكون أبسط وأقل استهلاكًا للموارد.

يمكنك مثلًا:

- استخدام بيئة سطح متب خفيفة مثل LXDE أو MATE أو LXQt أو Xfce بد من جنوم وكدي.
- استخدام متصفح ويب خفيف مثل فيرفس بد من كروم أو كروميوم وما شابهه من المتصفحات.
- تجنّب استخدام البرامج التي تتطلب الكثير من موارد النظام أثناء العمل على البطارية، فتجنب مثلًا الألعاب أو Matlab أو البناء من المصدر إن كان الحاسوب غير موصو بمصدر الطاقة.
- تعطيل أي خدمات أو برمجيات لا تستعملها عل نظامك، فمثً إن كنت لا تستعمل البلوتوث فحينها لا تبقه يعمل، بل أطفأه.

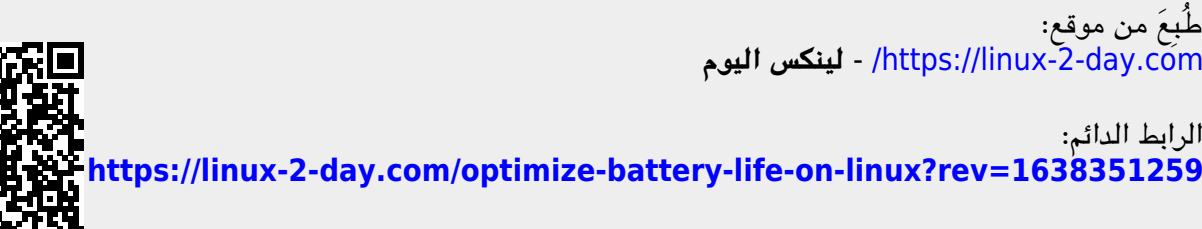

آخر تحديث: **2023/12/20 17:08**

Iol